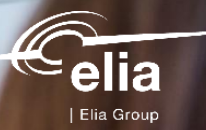

## **MARI mFRR activation**

Implementation Guide

25/05/2023 | Training BSP

elia

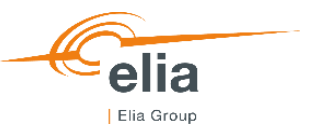

## **Disclaimer: In case of inconsistencies between this presentation and the Technical Guide or the T&C BSP, the Technical Guide and the T&C BSP always prevails**

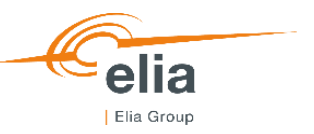

## **Agenda for today**

#### Scheduled Activation

- Overview
- Structure of the activation request message
- Exchange Flow
- Activation of multiple bid groups

#### Direct Activation

- Overview
- Structure of the activation request message
- Exchange Flow

#### Specific cases

- mFRR for Redispatching
- Availability Test
- Prequalification Test

Related topics

• Communication requirements

ی کا کار کا کار کا

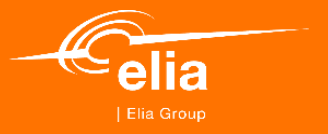

## **Scheduled activation**

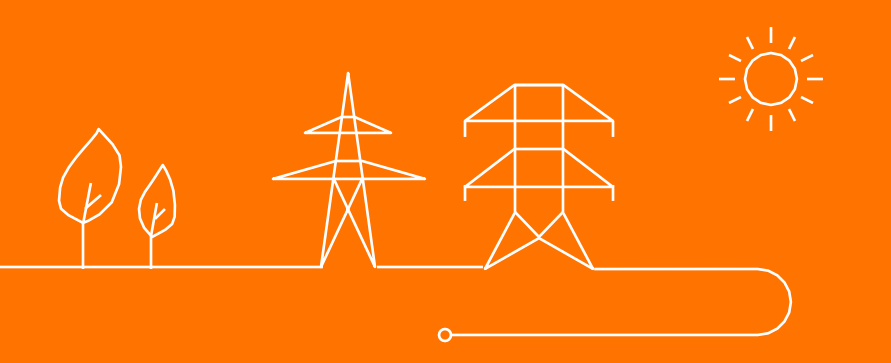

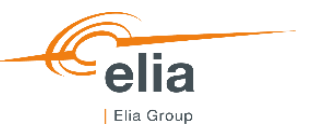

#### **MFRR SCHEDULED ACTIVATION** *General*

7,5 minutes before the beginning of the QH, Elia can send an activation request on mFRR Energy bids submitted by the BSP for the next QH taking into account the properties of the bids: volume, linking,…

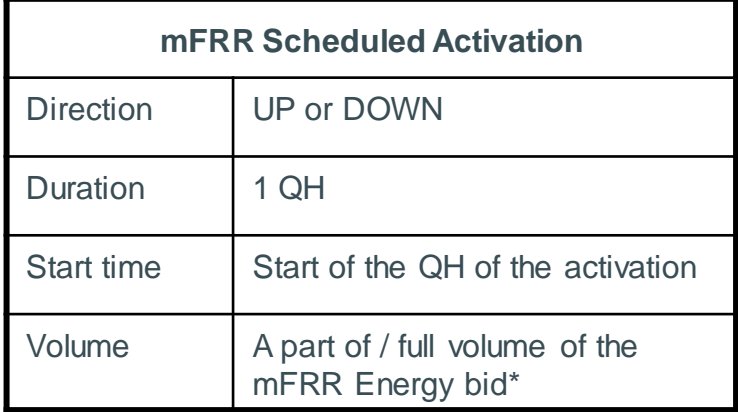

\*A bid partially activated will be considered as unavailable for any further activation within same QH

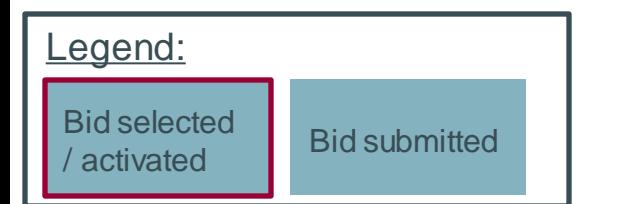

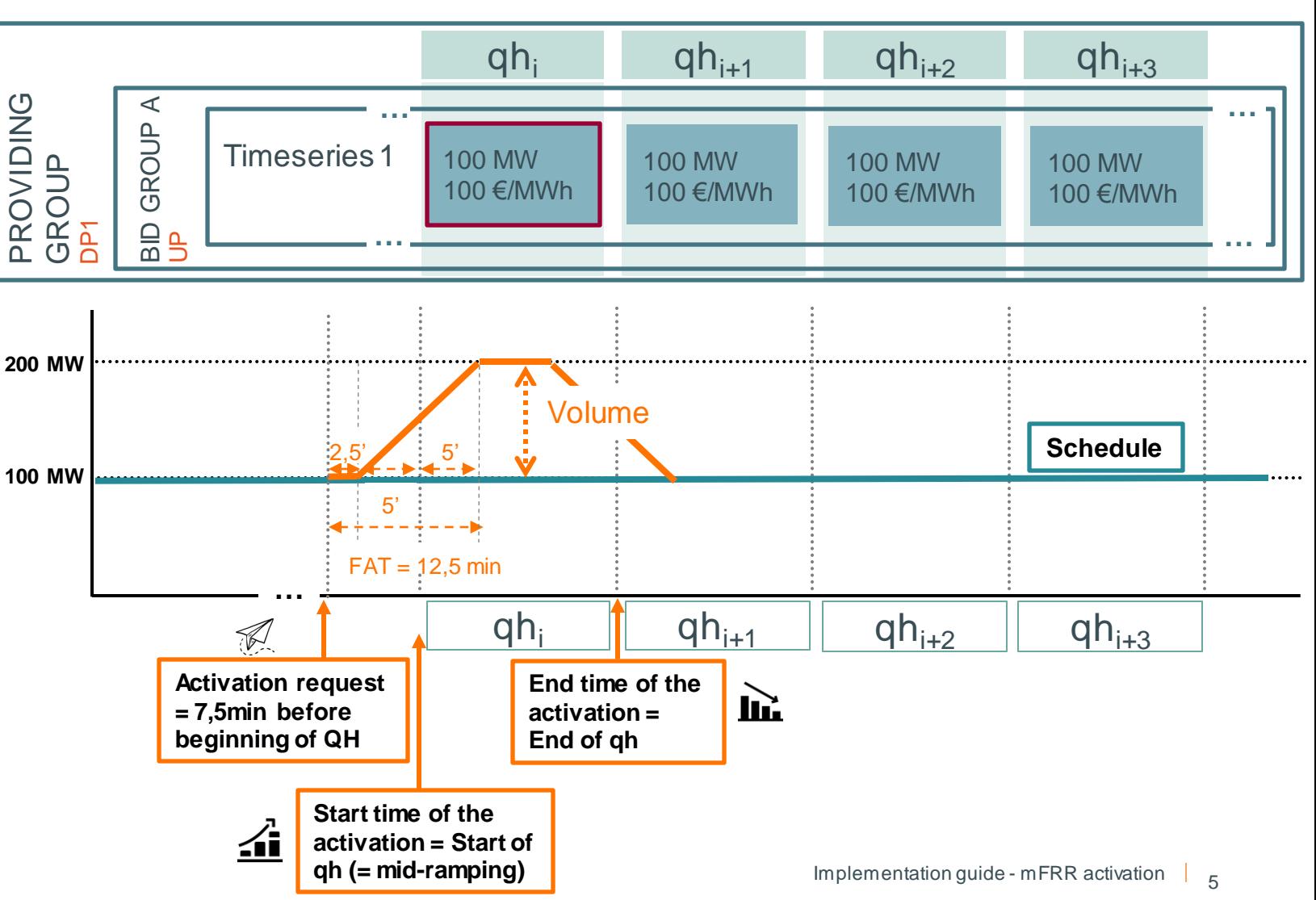

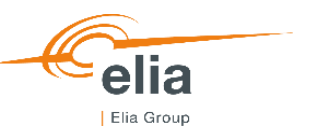

#### *Structure of an Activation message*

#### Market Document

- mRID of the activation
- Type: mFRR Activation Document
- Process type: **Scheduled Activation (A60)**
- Sender: Elia
- Receiver: BSP
- Creation date: time of the activation request
- Activation time period: start time & end time of the activation

#### **Timeserie(s)**

- Bid group ID: A
- Business Type: **Balancing mFRR (A97)**
- Measurement Unit: MW
- Direction: UP

#### **Period**

- Resolution: 15'
- TimeInterval: start time & end time of the activation

#### **Point**

- Position: 1
- Quantity: 100MW

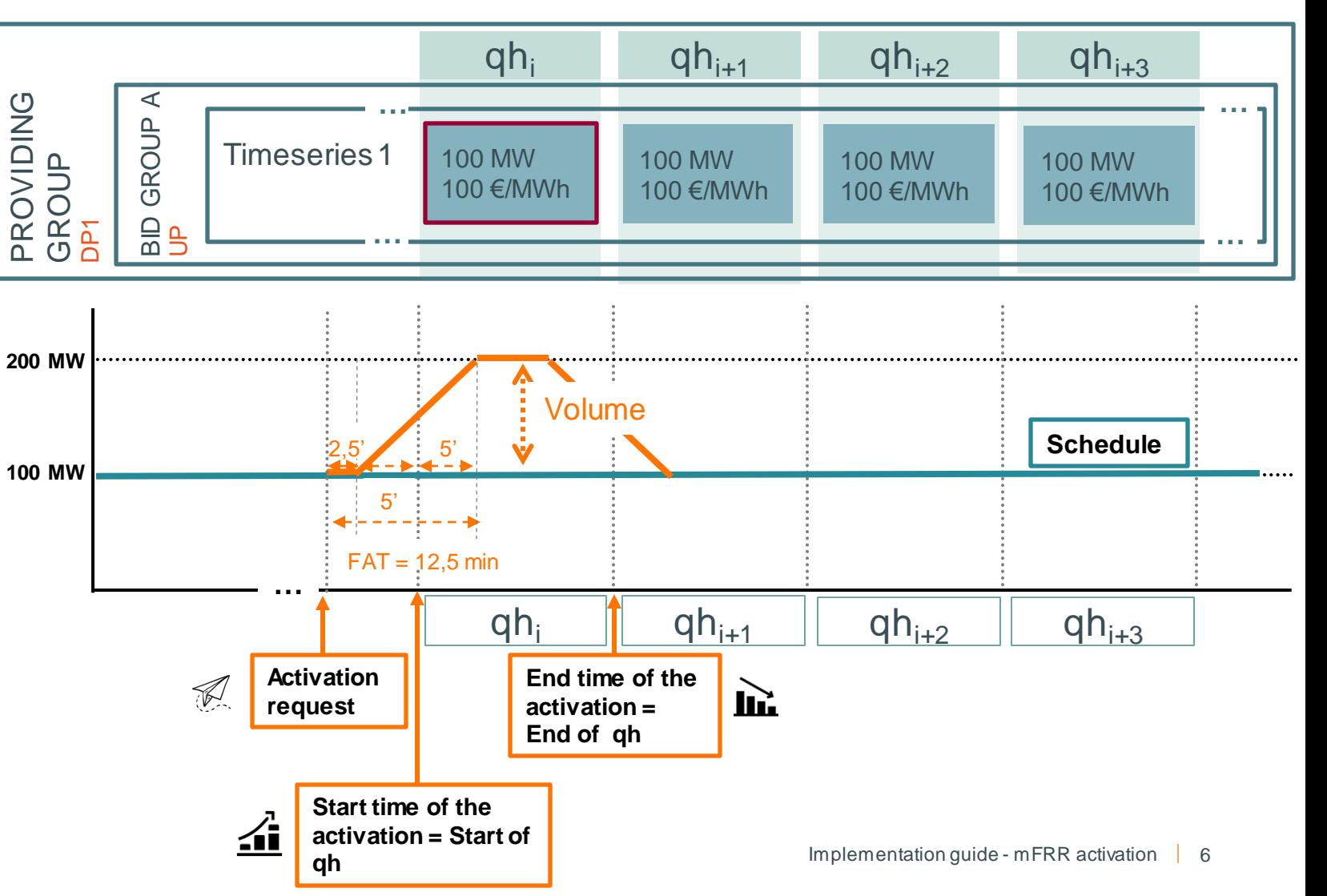

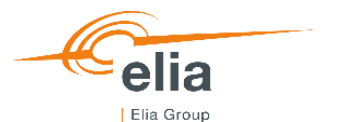

### **MFRR SCHEDULED ACTIVATION** *Communication flow*

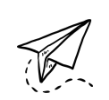

After receiving a mFRR activation request, BSP must send per activation request:

• One technical acknowledgement message (automatic) immediately after reception

Activations cannot be rejected anymore. The technical ACK can only indicate technical rejection in case of wrong activation request message format.

• Acceptance message: at the latest 5 minutes after reception

> For each DP, the BSP should confirm the volume he plans to deliver, on best effort/best guess.

• Confirmation message: at the latest 8 minutes after the end of the QH of the activation

> For each DP, the BSP should confirm the volume he delivered.

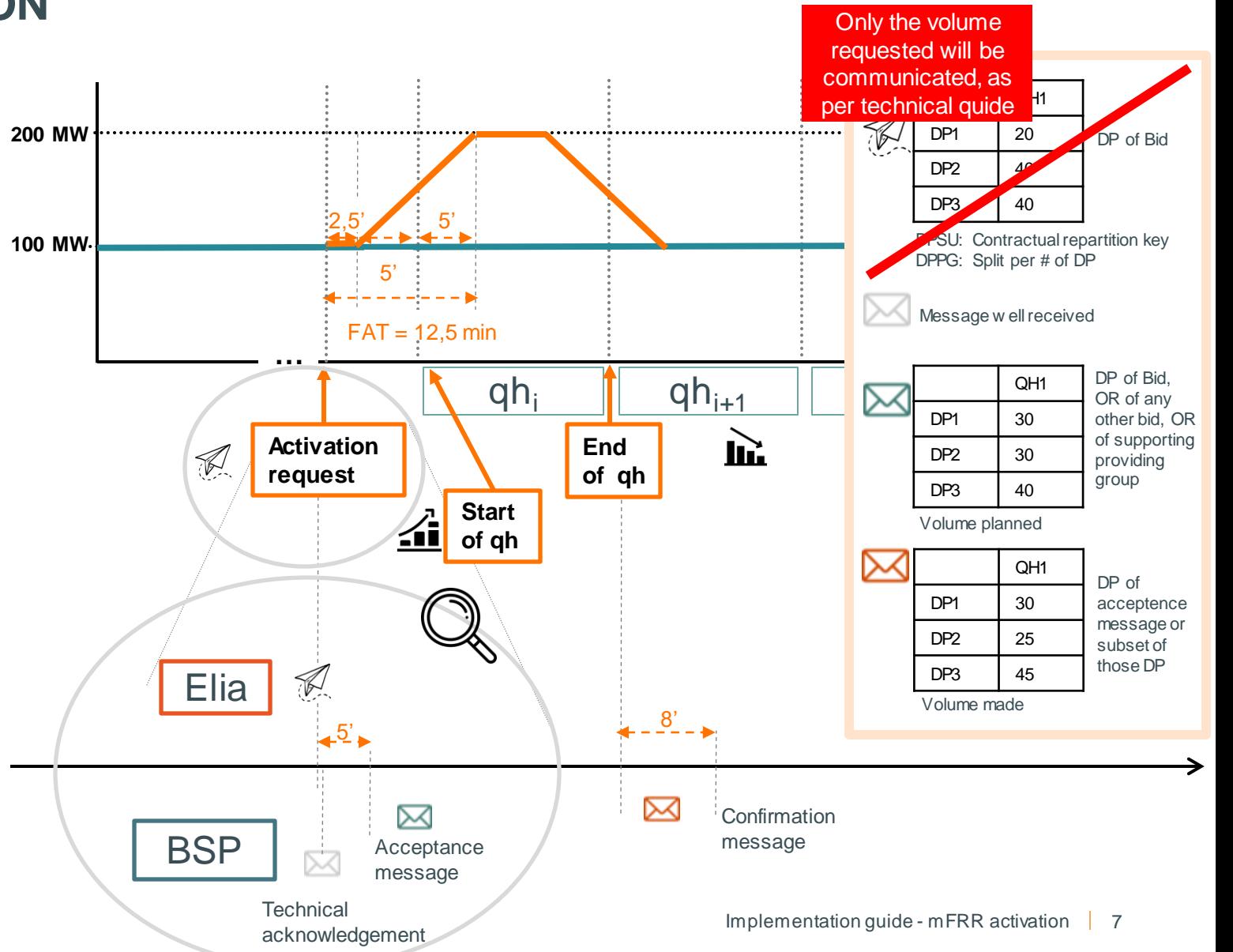

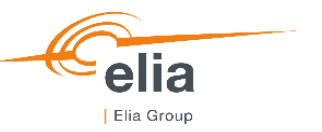

#### *Activation with multiple bid groups*

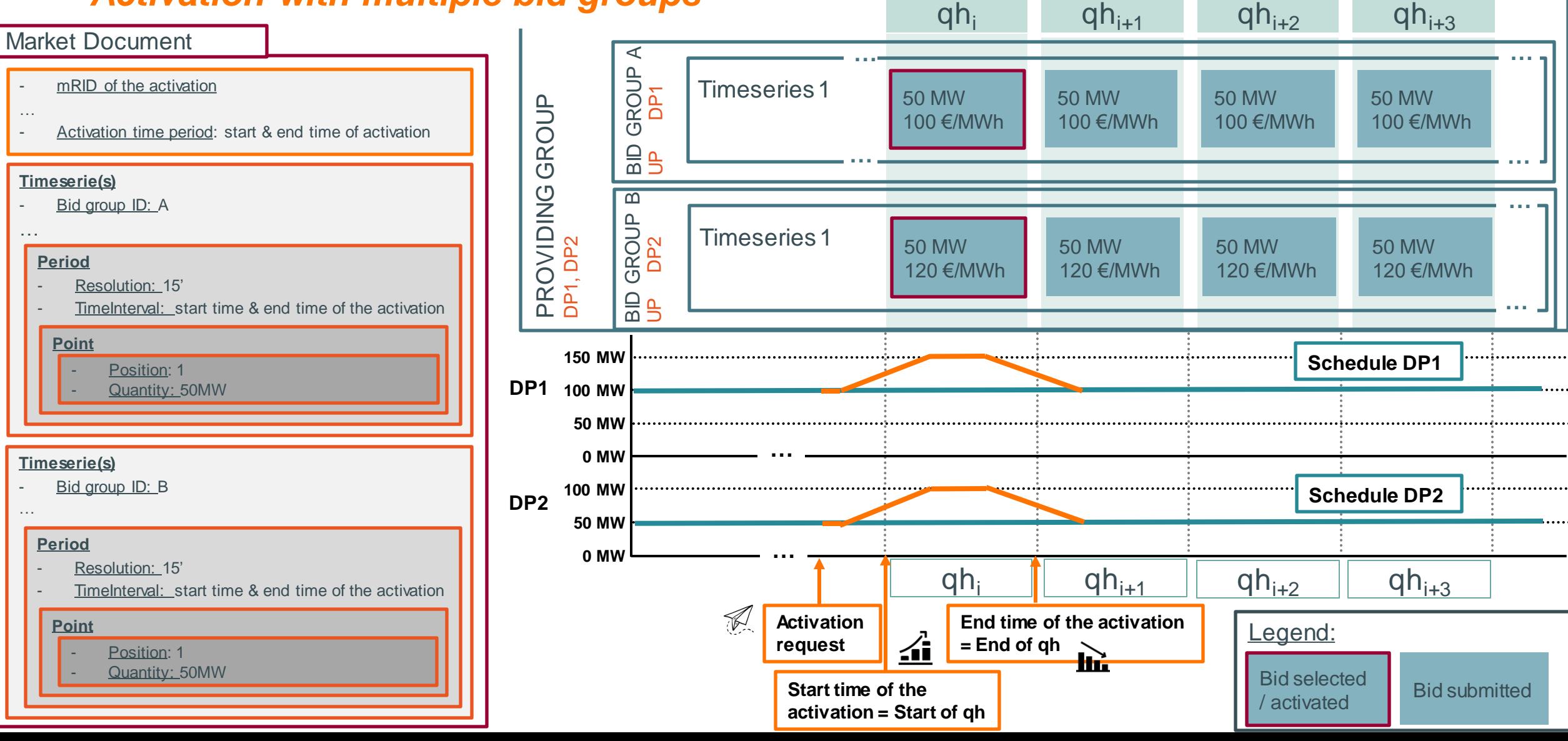

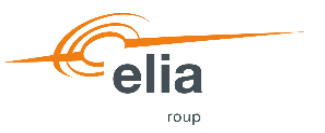

Bid selected

Legend:

#### *Consecutive Scheduled Activations in same direction*

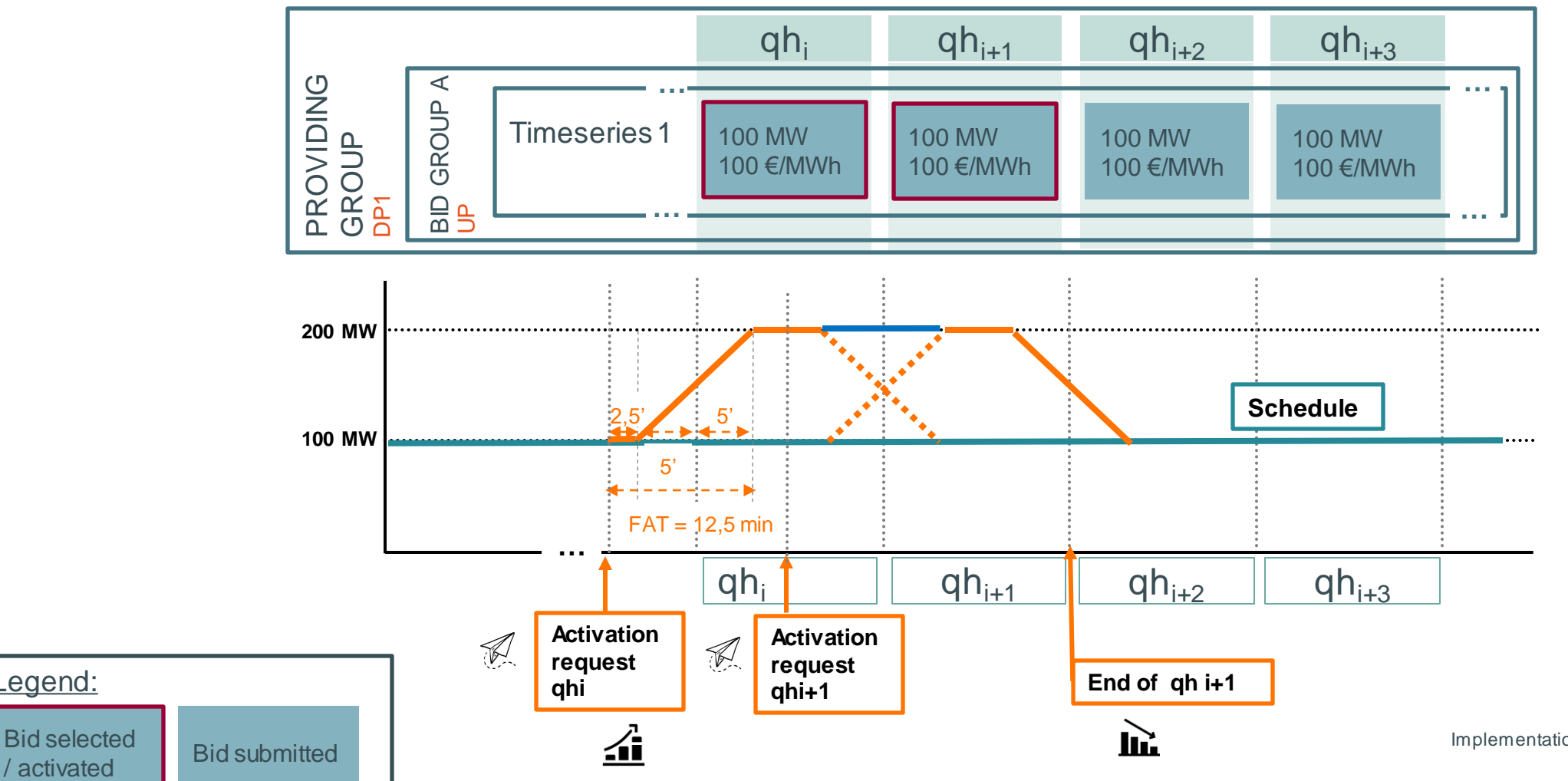

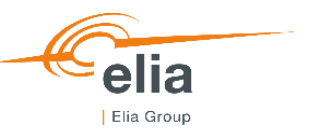

Legend:

#### *Consecutive Scheduled Activations in opposite direction*

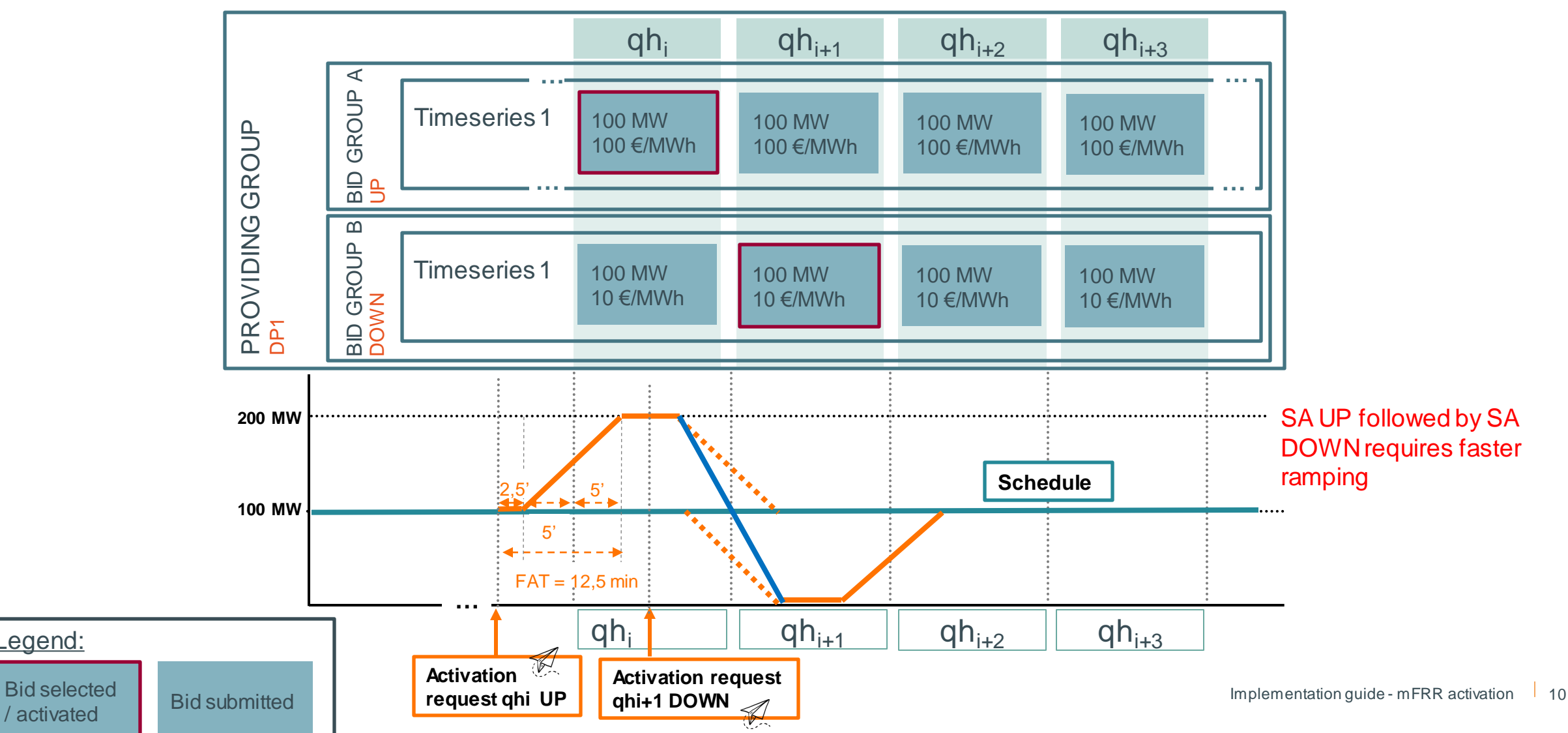

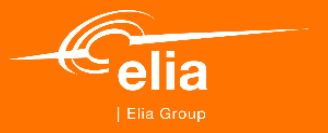

## **Direct activation**

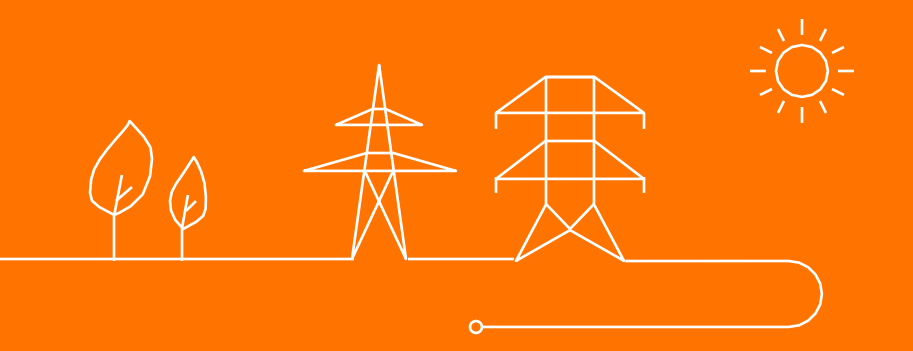

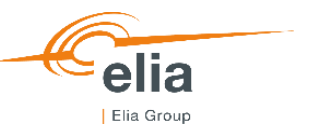

## **MFRR DIRECT ACTIVATION**

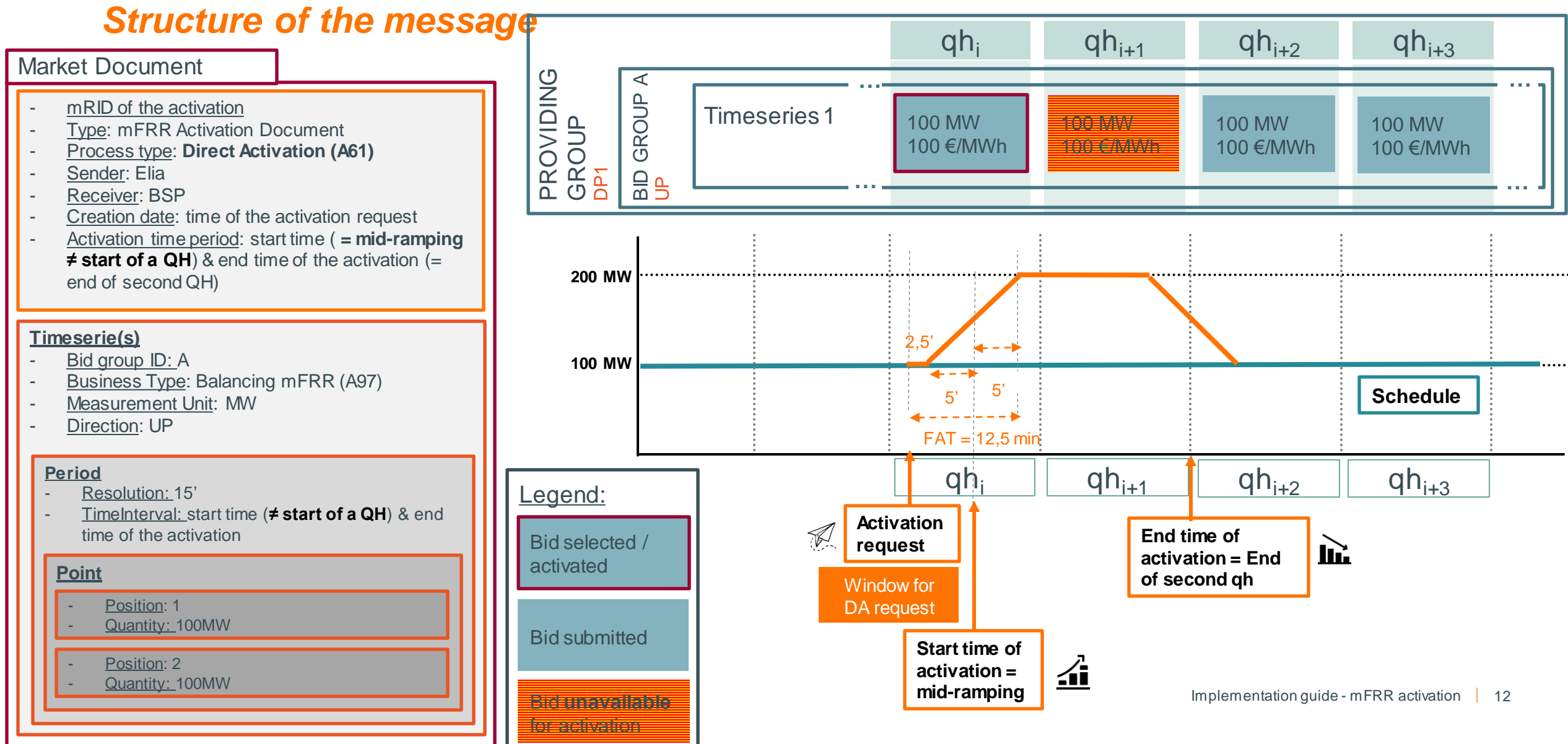

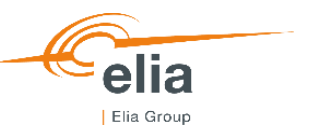

#### **MFRR DIRECT ACTIVATION** *Communication flow*

After receiving a mFRR activation request, **100 MW** BSP must send per activation request:

One technical acknowledgement message (automatic) immediately after reception

1<sup>st</sup> acceptation message: at the latest 5 minutes after reception

**Per quarter hour** and **for each DP**, the BSP should confirm the volume he plans to deliver, on best effort/best guess.

2<sup>nd</sup> confirmation message: at the latest 8 minutes after the last QH of the activation

**Per quarter hour** and **for each DP**, the BSP should confirm the volume he delivered.

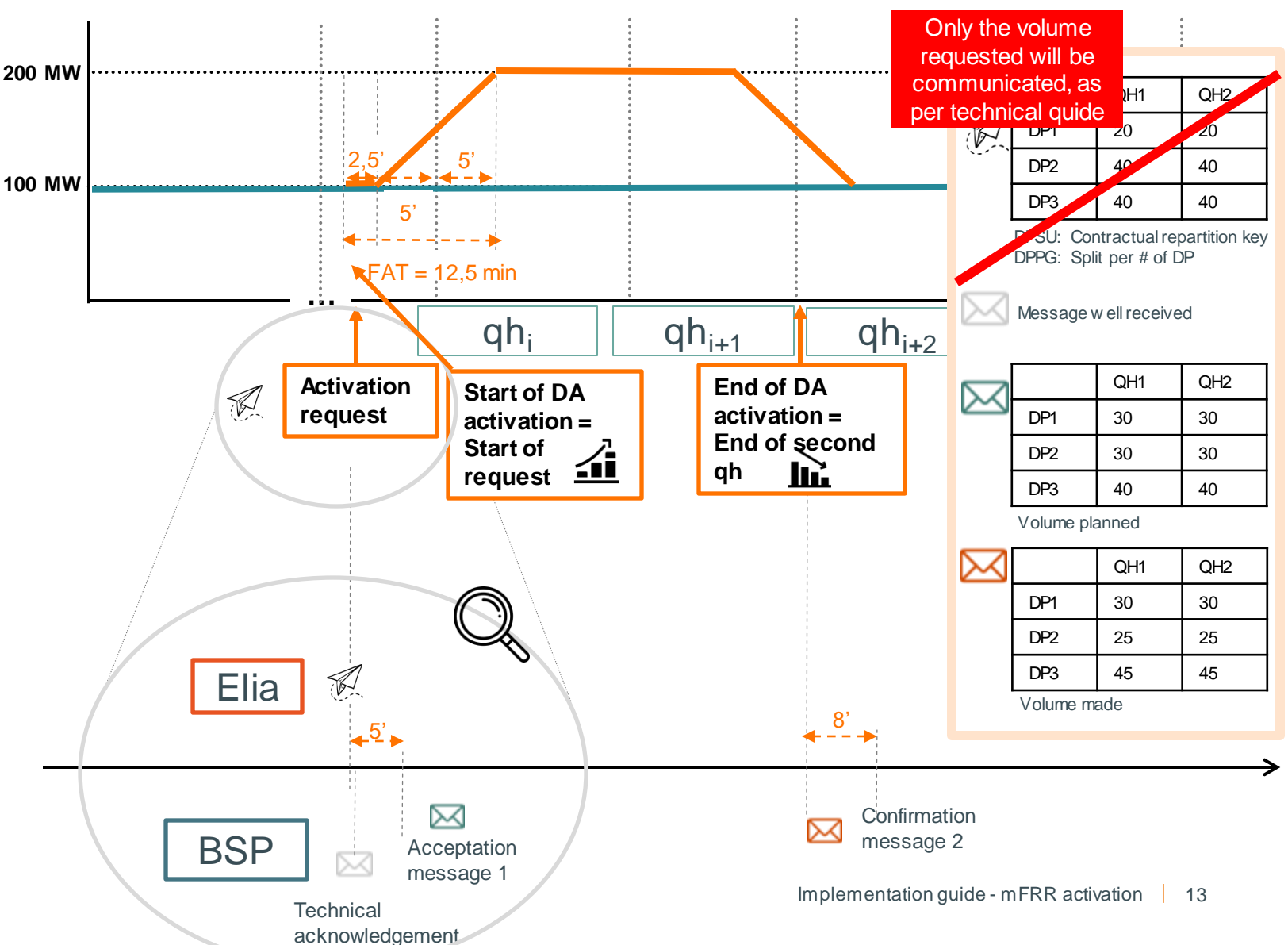

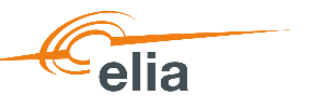

#### **CONSECUTIVE ACTIVATION**

Bid selected / activated

Legend:

Bid submitted

for activation

*Direct activation followed by Scheduled Activations in same direction*

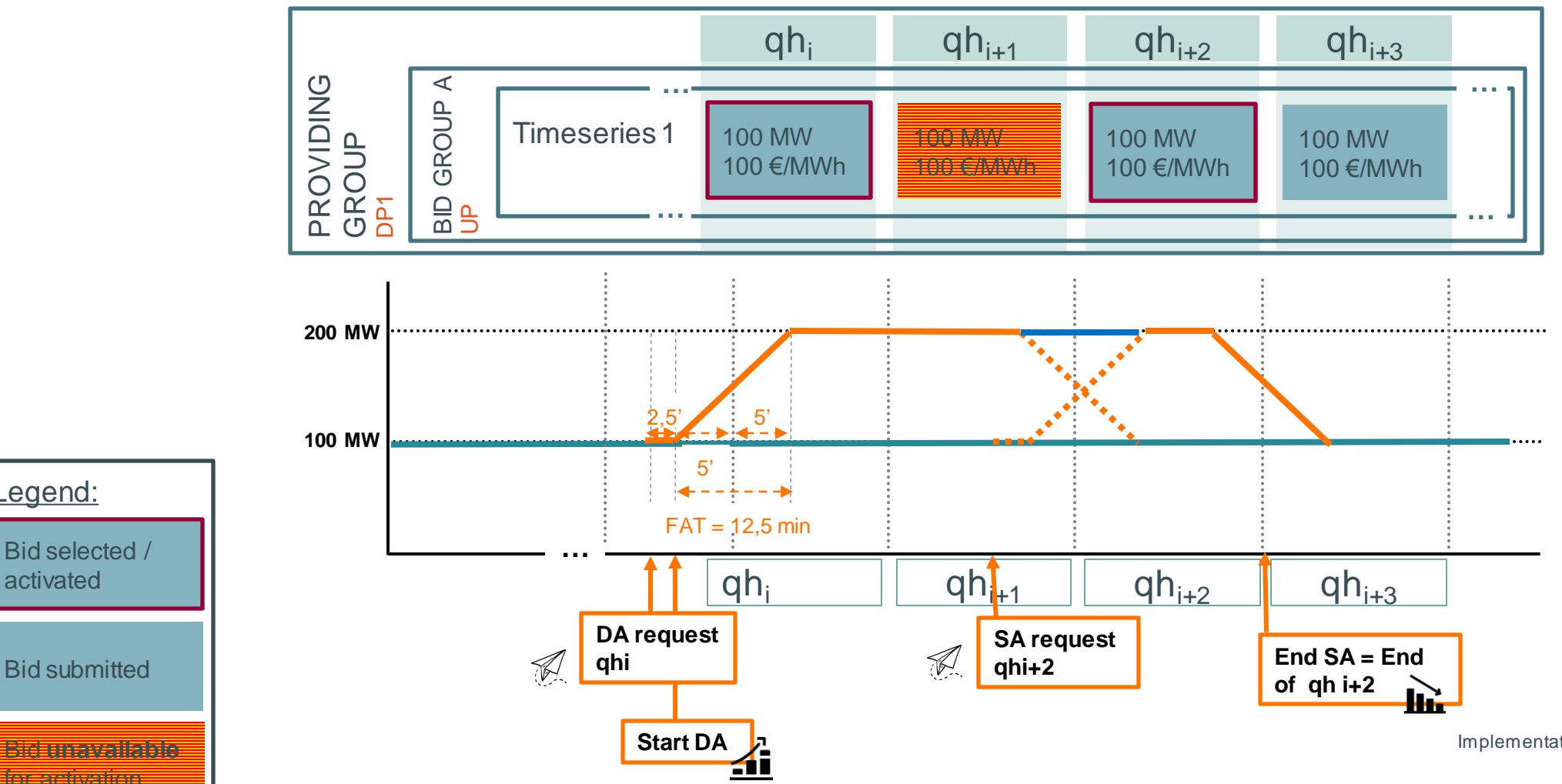

Implementation guide - mFRR activation  $\vert$  14

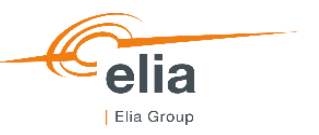

### **CONSECUTIVE ACTIVATION**

activated

Legend:

#### *Direct activation followed by Scheduled Activations in opposite direction*

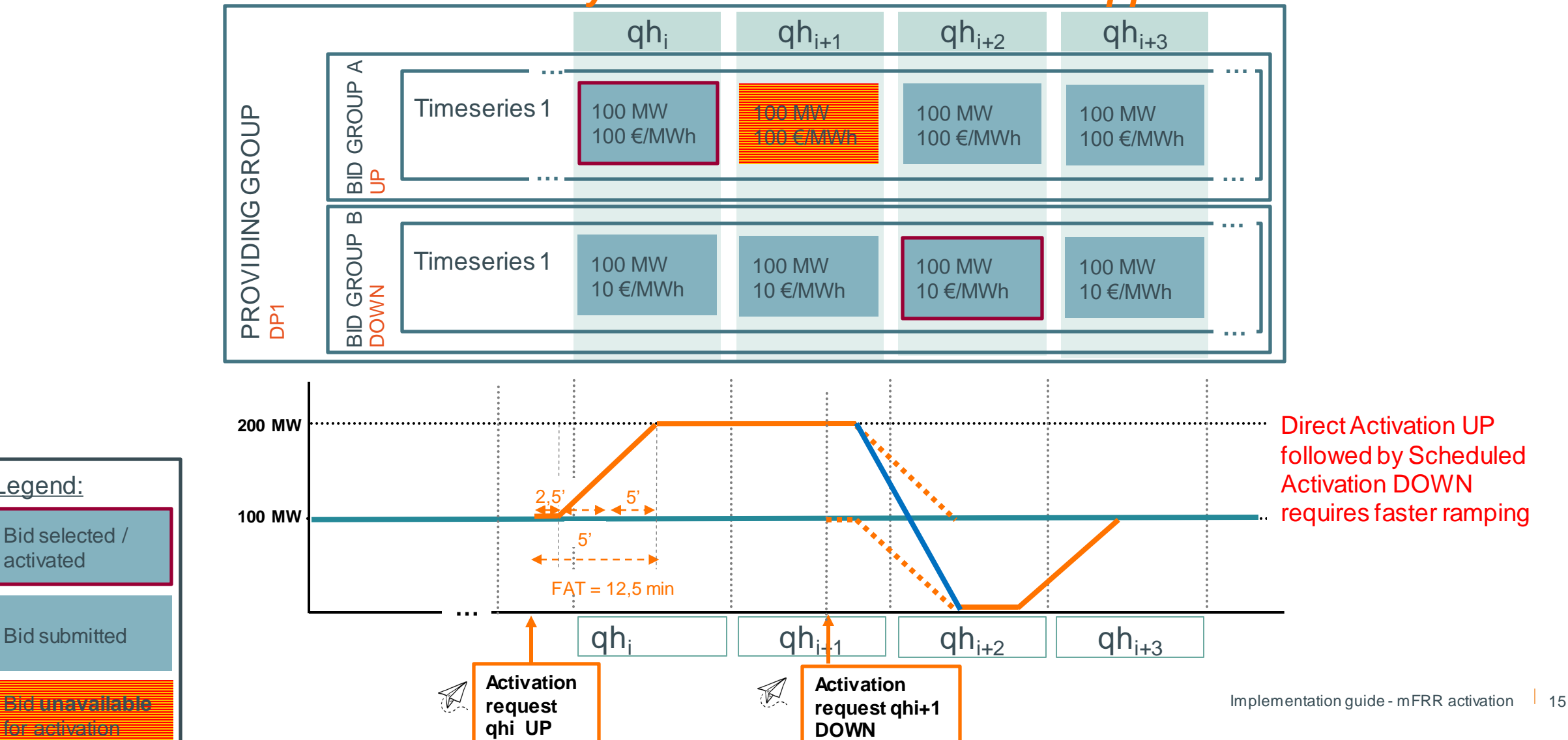

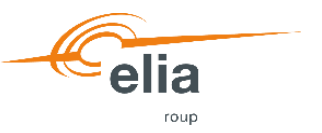

### **CONSECUTIVE ACTIVATION**

#### *Scheduled followed by Direct Activations in same direction*

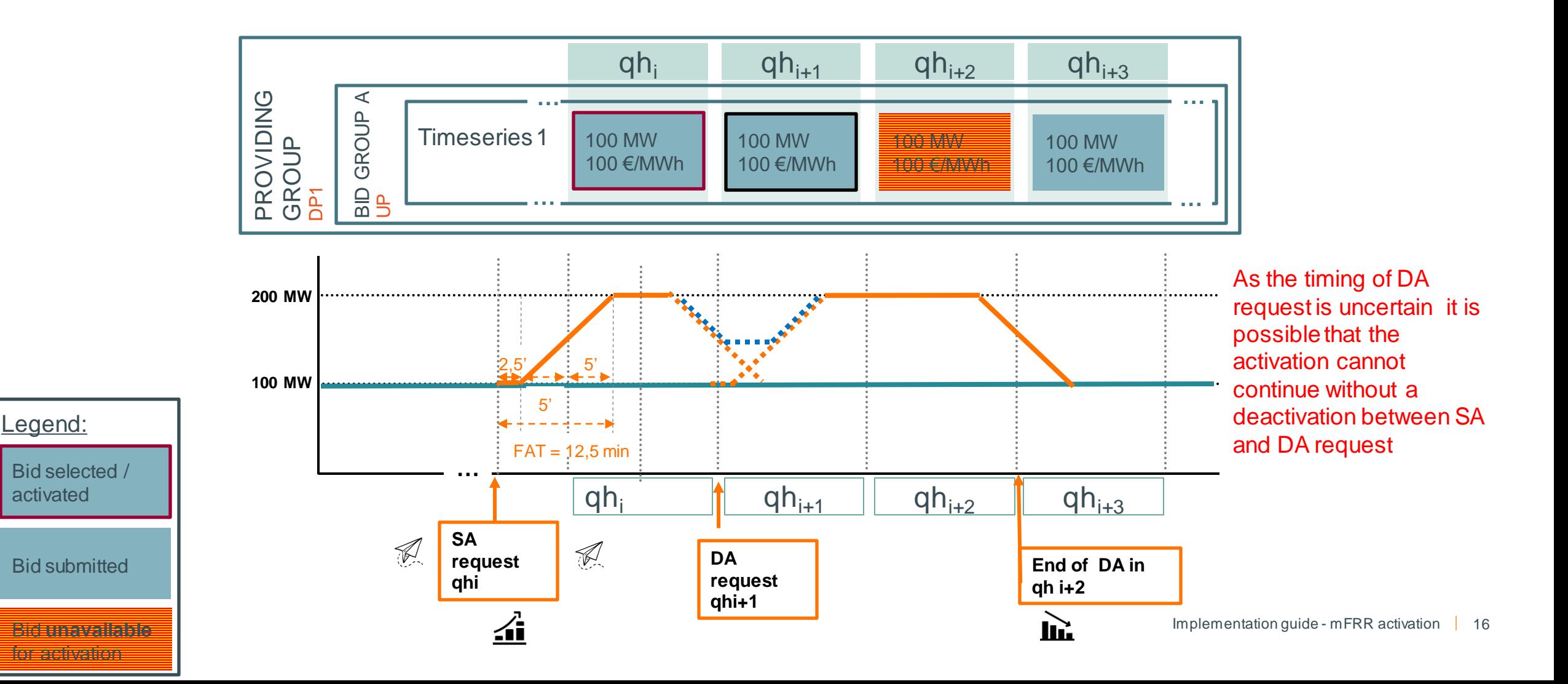

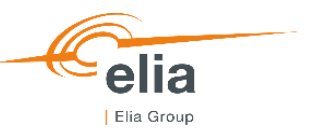

 $17$ 

### **MFRR SCHEDULED ACTIVATION**

activated

Legend:

#### *Scheduled followed by Direct Activations in opposite direction*

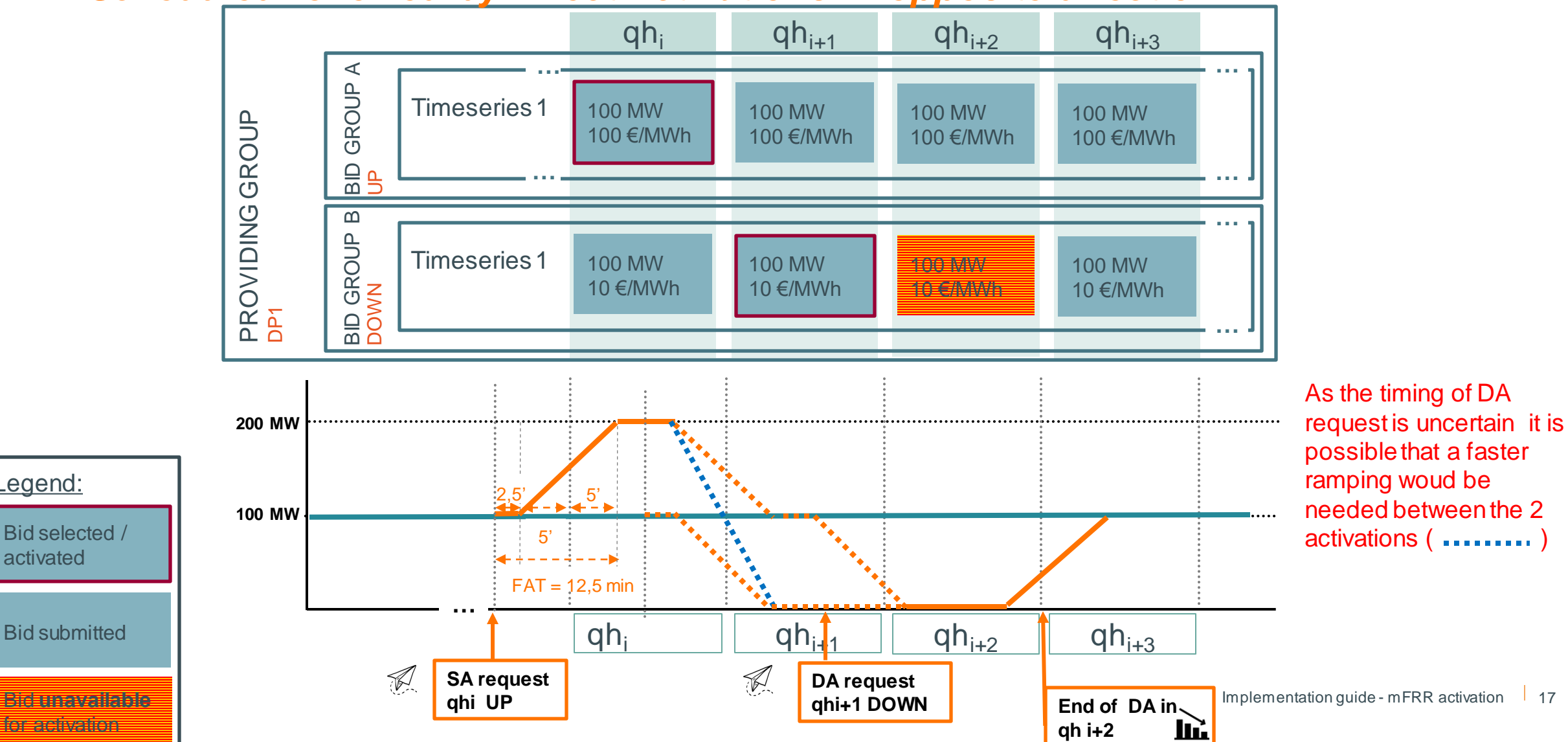

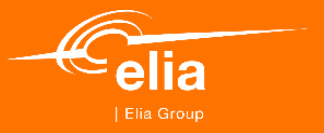

## **Specific cases**

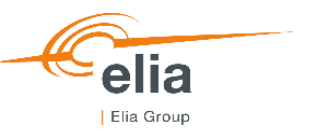

#### **MFRR FOR REDISPATCHING SCHEDULED ACTIVATION** *Overview*

**Between 25mins and 7,5mins before the beginning of the first QH of activation**, Elia can send an activation request on mFRR Energy bids submitted by the BSP taking into account the properties of the bids.

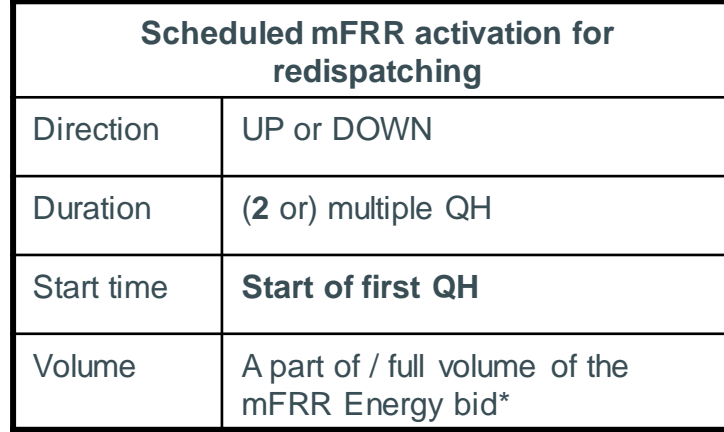

\*A bid partially activated will be considered as unavailable for any further activation within same QH

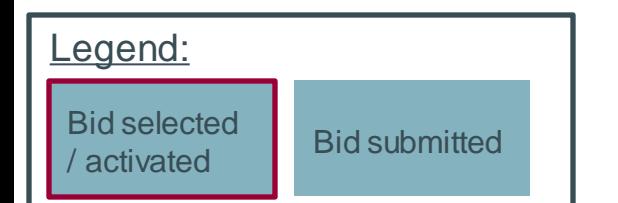

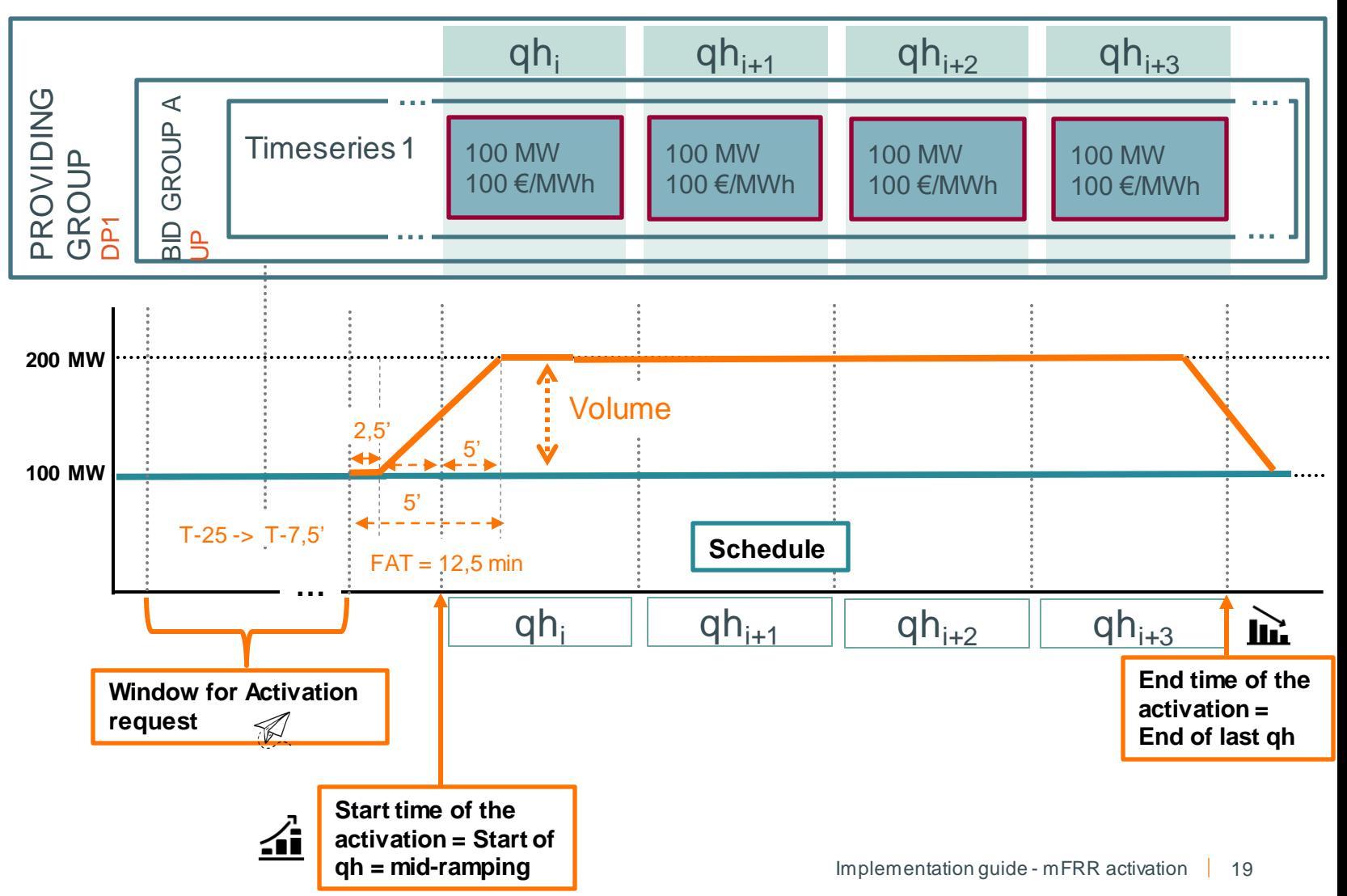

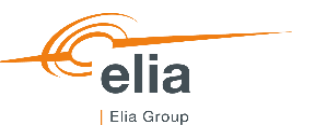

#### **MFRR FOR REDISPATCHING DIRECT ACTIVATION** *Overview*

**At any time**, Elia can send an activation request for direct activation on mFRR Energy bids submitted by the BSP taking into account the properties of the bids.

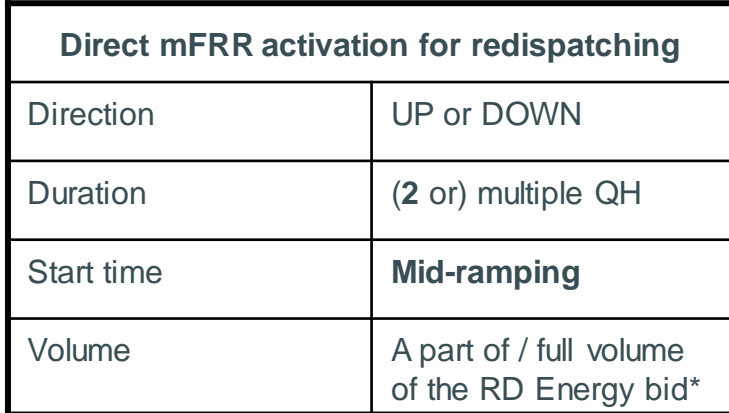

\*A bid partially activated will be considered as unavailable for any further activation within same QH

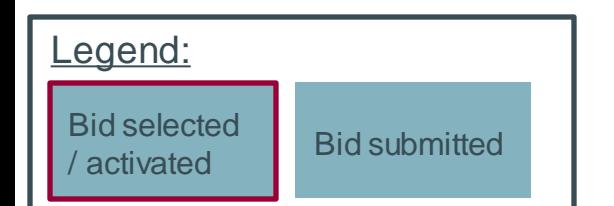

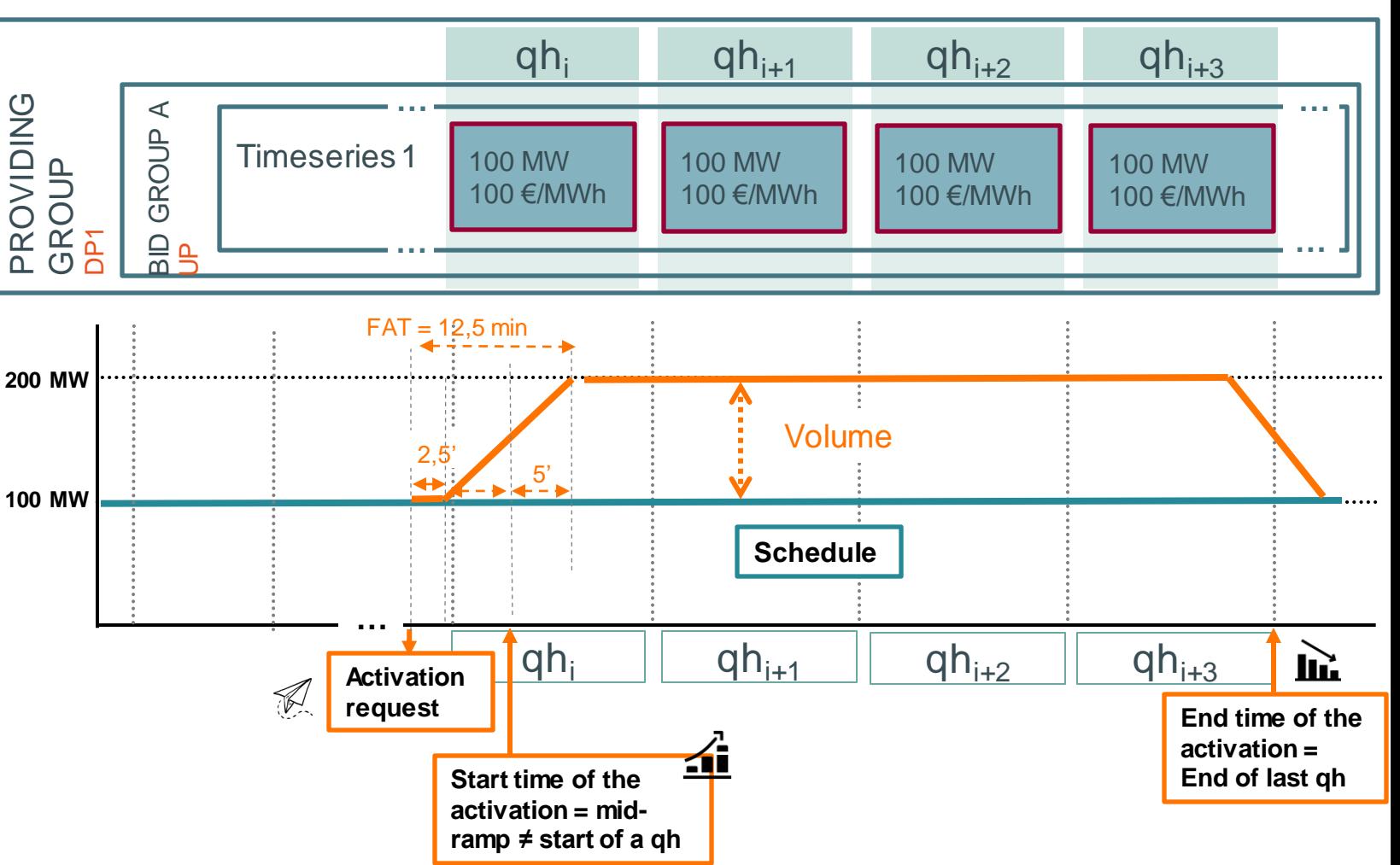

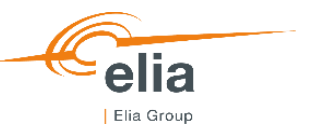

## **MFRR FOR REDISPATCHING**

*Structure of the message*

#### Market Document

- mRID of the activation
- Type: mFRR Activation Document
- Process type: **SA (A60)** or **DA (A61)**
- Sender: Elia
- Receiver: BSP
- Creation date: time of the activation request
- Activation time period: start time & end time of the activation

#### **Timeserie(s)**

- Bid group ID: A
- Business Type: **Network Element Constraint (B40)**
- Measurement Unit: MW
- Direction: UP

#### **Period**

- Resolution: 15'
- TimeInterval: start time & end time of the activation

…

**Point**

- Position: 1
- Quantity: 100MW

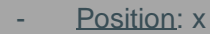

Quantity: 100MW

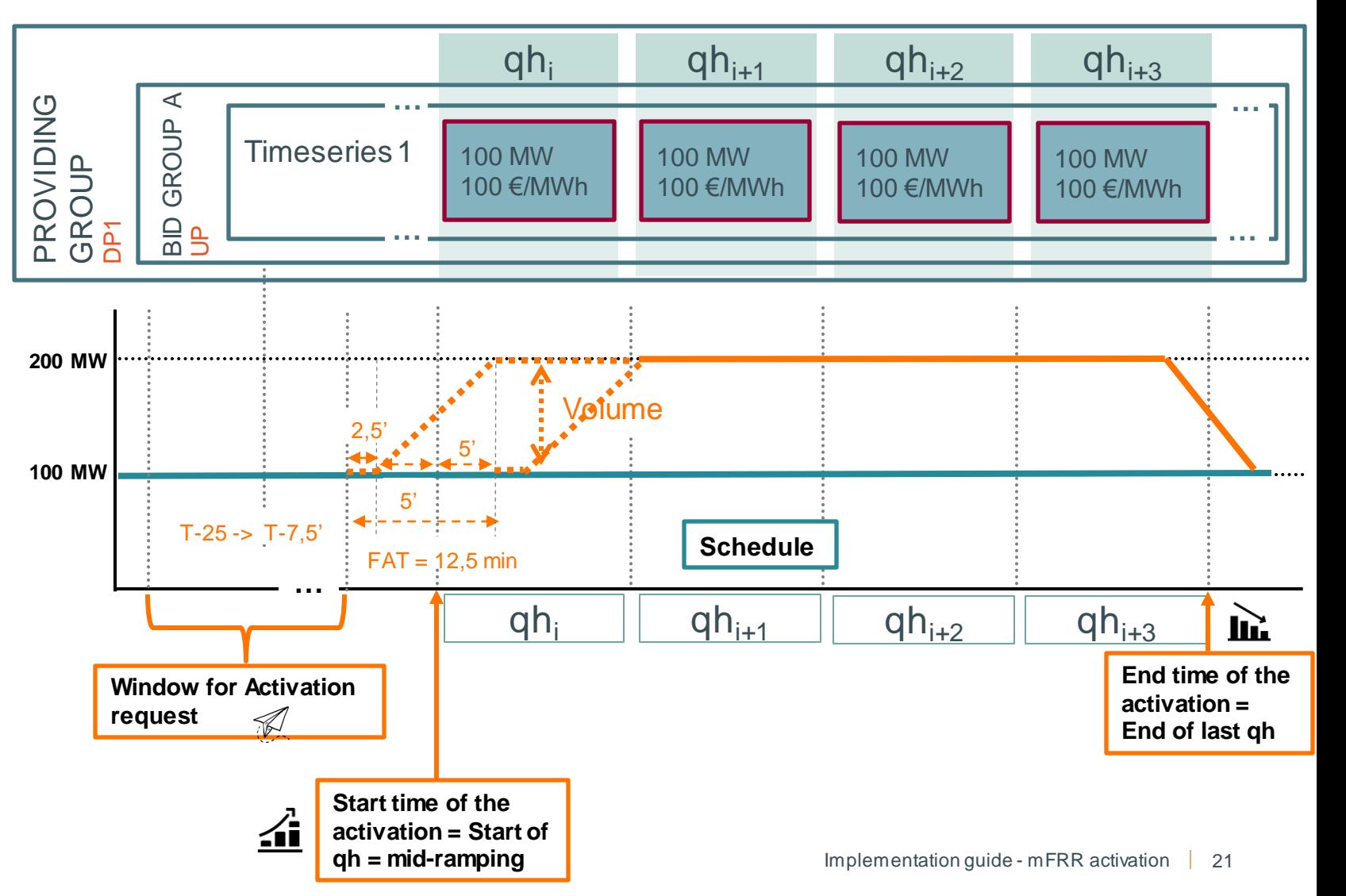

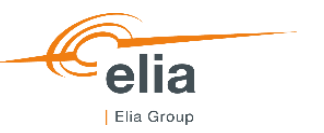

### **Availability test**  *Structure of the message*

#### Market Document

- mRID of the activation Type: mFRR Activation Document
- Process type: **/**
- Sender: Elia
- Receiver: BSP
- Creation date: time of the activation request
- Activation time period: start time & end time of the activation

#### **Timeserie(s)**

- Bid group ID: A
- Business Type: **Testing (B83)**
- Measurement Unit: MW
- Direction: UP

#### **Period**

- Resolution: 15'
- TimeInterval: start time (**≠ start of a QH**) & end time of the activation

#### **Point**

- Position: 1
- Quantity: 100MW
- Position: 2
- Quantity: 100MW

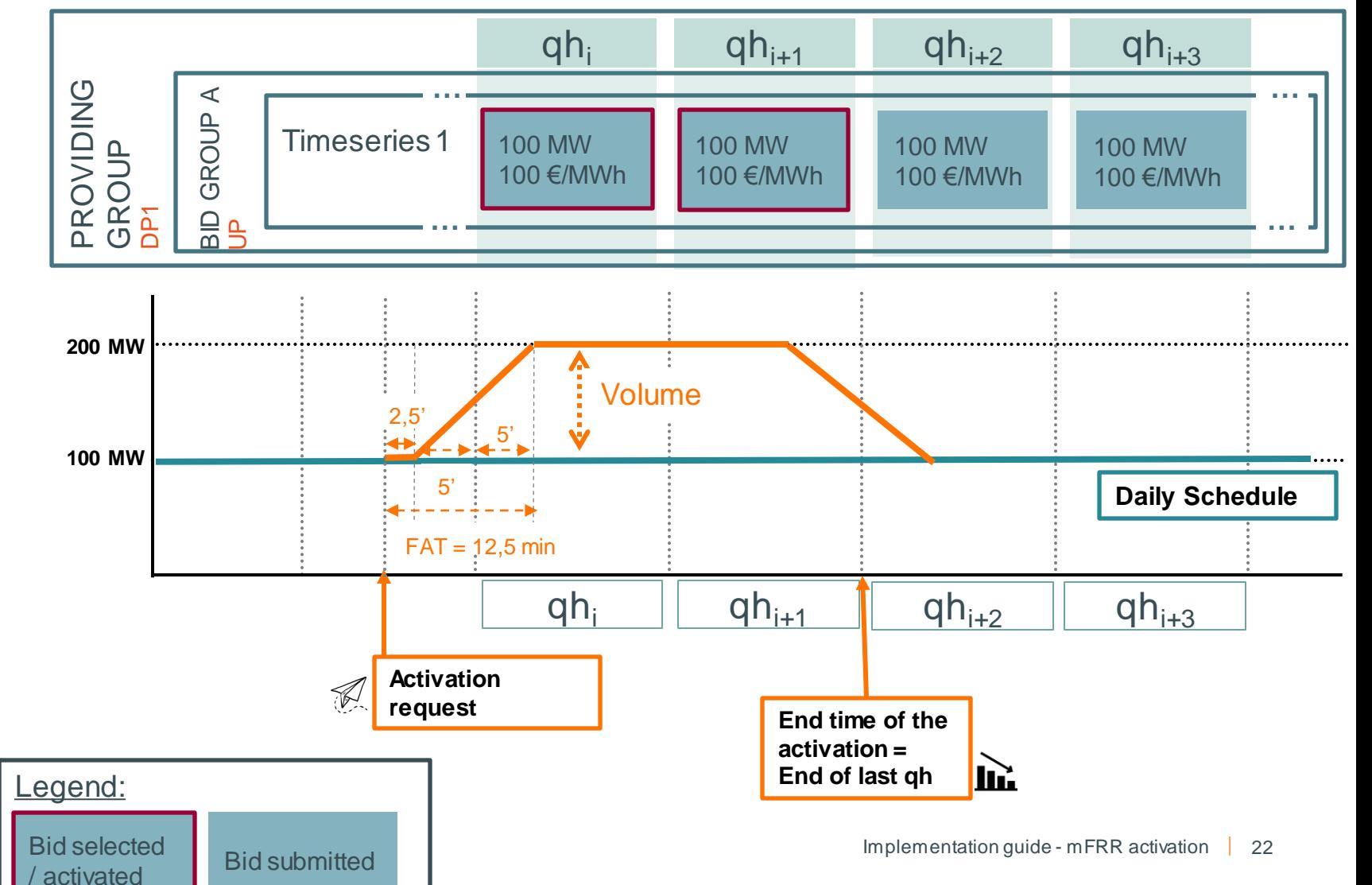

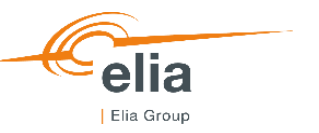

## **PREQUALIFICATION TEST**

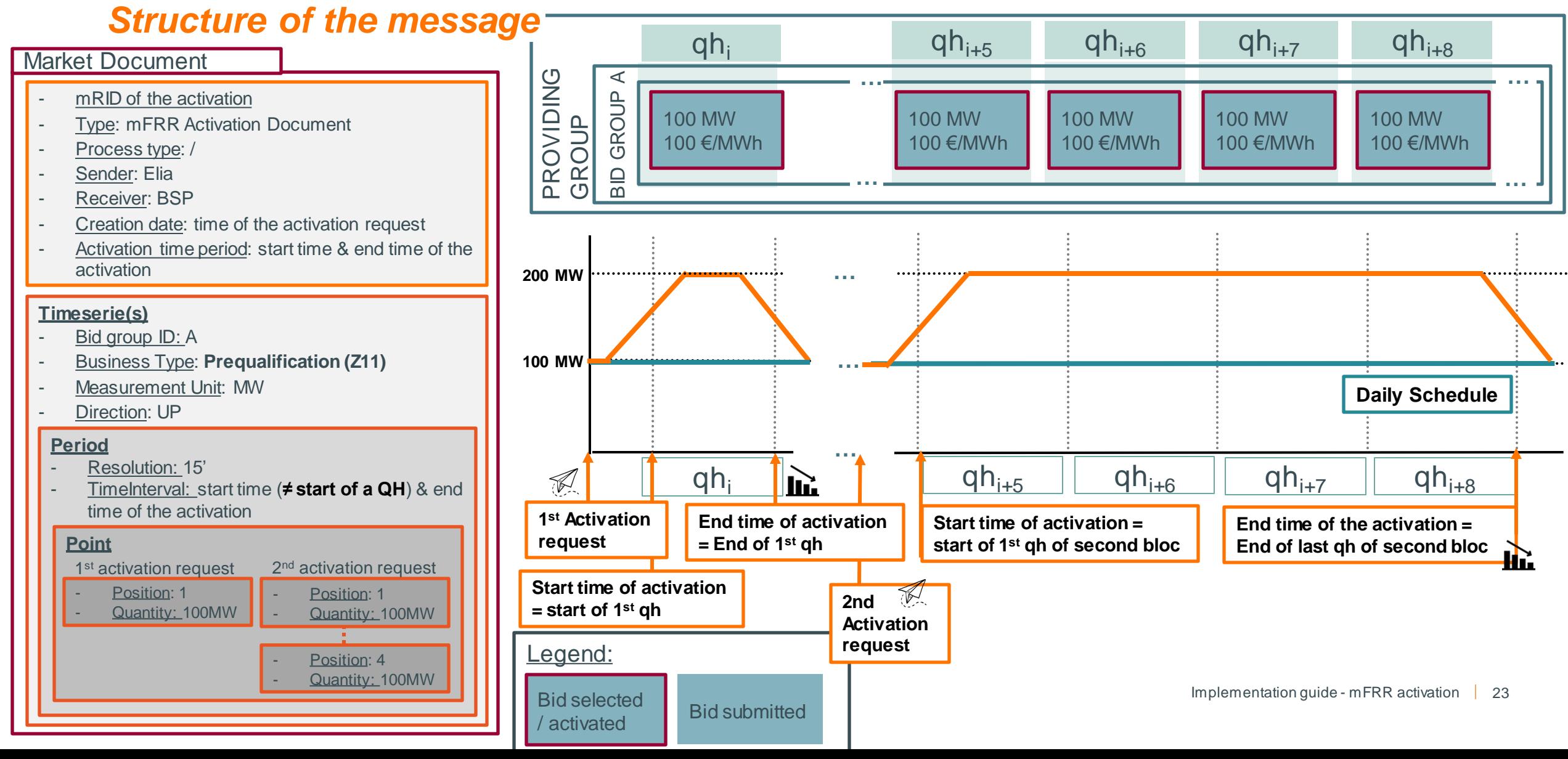

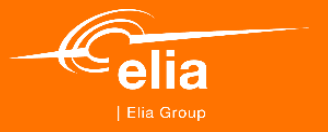

## **Related Topics**

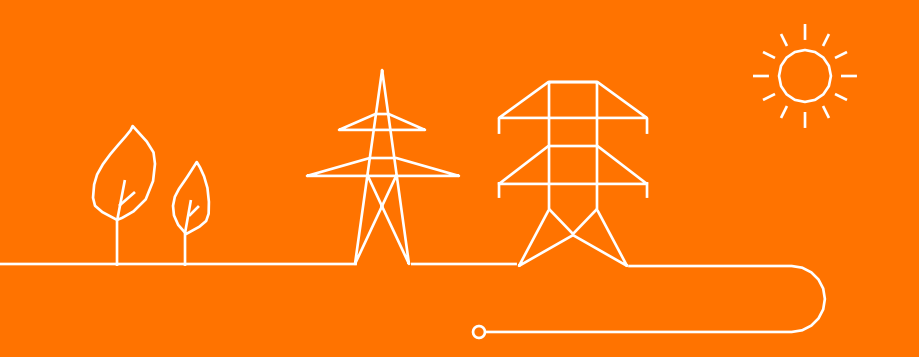

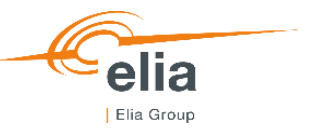

#### **RELATED TOPICS**

#### *Communication requirements -* **Options as Communication Channels**

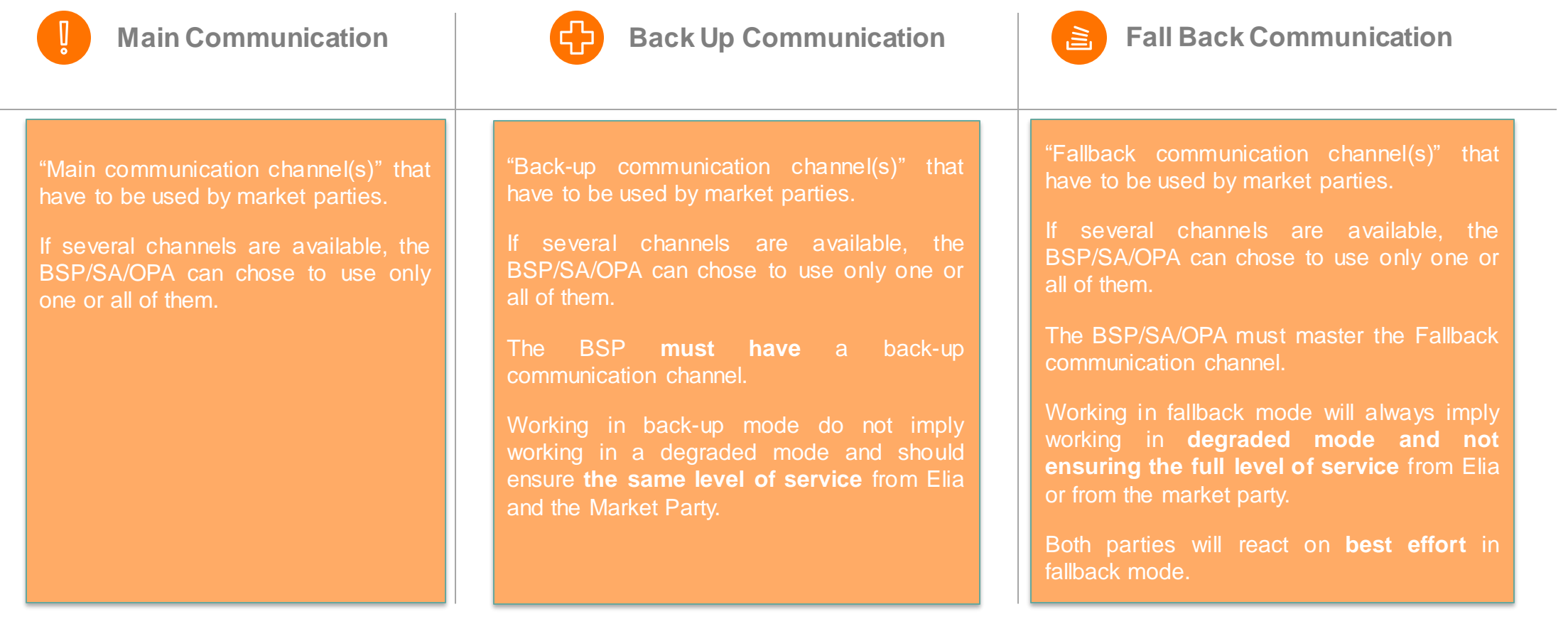

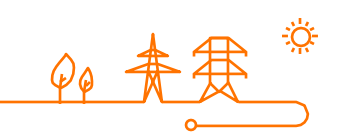

On best effort basis, in case of a persistent issue, Elia will publish an UMM to inform the Market

#### **RELATED TOPICS**  *Communication requirements –* **Balancing Service Provider**

**B S P**

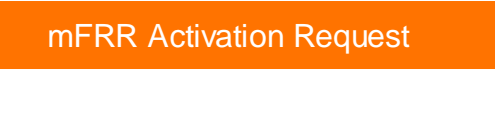

**Main:** ECL **Back Up:** Email **Fall Back:** Phone

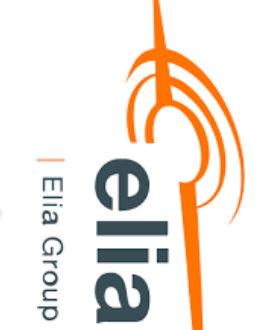

In case no technical acknowledgement is received by Elia after sending an activation request to a BSP, Elia will send the activation request via e-mail to this BSP.

The e-mail will be sent with a standardized title, the JSON file will be joined as attachment and the body of the text will contain summarized information interpretable rapidly by a human user (concerned DP, volume, start and end time).

The same level of service will be expected from Elia and the Market Party.

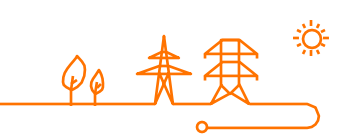

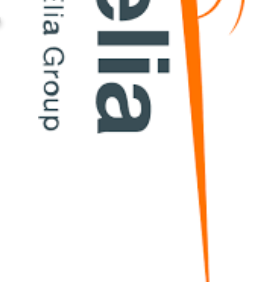

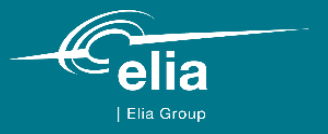

# 甲甲甲  $\blacktriangle \blacktriangle$  $\blacktriangle$  $\varphi$  (p)  $\sim\sim$

**Thank you.**